## **Components of iDNA Applications**

This chapter focuses in on the individual graphs and overviews panagenda iDNA Applications offers you.

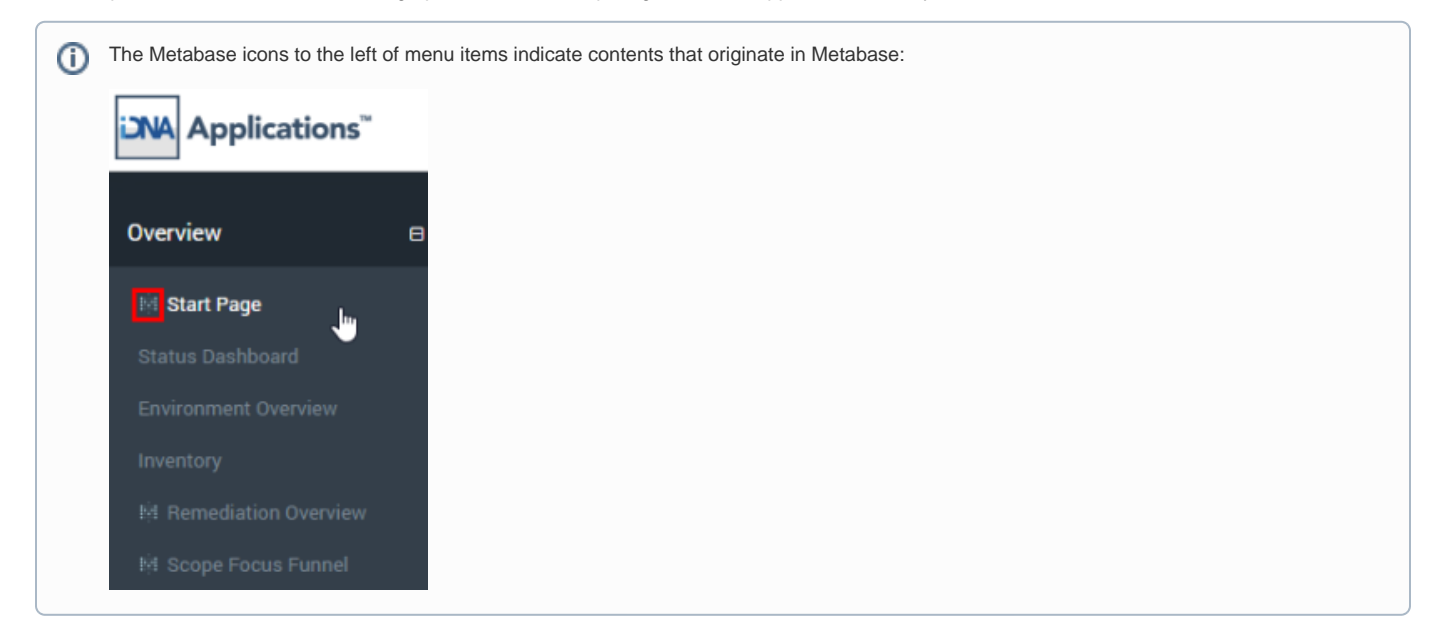

## **Child pages:**

- [Overview](http://kbase-prod-01.panagenda.local:8090/kbase/display/IA/Overview)
- [Catalog](http://kbase-prod-01.panagenda.local:8090/kbase/display/IA/Catalog)
- [Usage](http://kbase-prod-01.panagenda.local:8090/kbase/display/IA/Usage)
- **[Design](http://kbase-prod-01.panagenda.local:8090/kbase/display/IA/Design)**
- [Custom Insights](http://kbase-prod-01.panagenda.local:8090/kbase/display/IA/Custom+Insights)
- [Custom Content](http://kbase-prod-01.panagenda.local:8090/kbase/display/IA/Custom+Content)